## THE **SYSTEMS** PROGRAMMING **SERIES**

e e se

# Computer Graphics: Principles and Practice

Second Edition

-P.

Foley • van Dam • Feiner • Hughes

Find authenticated court documents without watermarks at **docketalarm.com** 

### SECOND EDITION

## PRINCIPLES AND PRACTICE Computer Graphics

James D. Foley The George Washington University

### Andries van Dam

Brown University

## Steven K. Feiner

Columbia University

## **John F. Hughes**

Brown University

#### ADDISON-WESLEY PUBLISHING COMPANY Reading, Massachusetts • Menlo Park, California • New York Don Mills, Ontario • Wokingham, England • Amsterdam • Bonn

A

 $\sqrt{v}$  . The set of  $v$ 

Sydney  $\bullet$  Singapore  $\bullet$  Tokyo  $\bullet$  Madrid  $\bullet$  San Juan

Find authenticated [court documents without watermarks](https://www.docketalarm.com/) at docketalarm.com.

Sponsoring Editor: Keith Wollman Production Supervisor: Bette J. Aaronson Copy Editor: Lyn Dupré Text Designer: Herb Caswell Technical Art Consultant: Joseph K. Vetere **Illustrators: C&C Associates Cover Designer: Marshall Henrichs** Manufacturing Manager: Roy Logan

This book is in the Addison-Wesley Systems Programming Series **Consulting editors: IBM Editorial Board** 

#### **Library of Congress Cataloging-in-Publication Data**

Computer graphics: principles and practice/James D. Foley . . . [et

al.]. $-2nd$  ed.

p. cm.

Includes bibliographical references. ISBN 0-201-12110-7 1. Computer graphics. I. Foley, James D., 1942-. T385.C587 1990  $006.6 - dc20$ 

89-35281  $CIP$ 

Cover: "Dutch Interior," after Vermeer, by J. Wallace, M. Cohen, and D. Greenberg, Cornell University (Copyright © 1987 Cornell University, Program of Computer Graphics.)

Many of the designations used by manufacturers and sellers to distinguish their products are claimed as trademarks. Where those designations appear in this book, and Addison-Wesley was aware of a trademark claim, the designations have been printed in initial caps or all caps.

The programs and applications presented in this book have been included for their instructional value. They are not guaranteed for any particular purpose. The publisher and the author do not offer any warranties or representations, nor do they accept any liabilities with respect to the programs or applications.

Copyright © 1990 by Addison-Wesley Publishing Company, Inc.

All rights reserved. No part of this publication may be reproduced, stored in a retrieval system, or transmitted, in any form or by any means, electronic, mechanical, photocopying, recording, or otherwise, without the prior written permission of the publisher. Printed in the United States of America.

ABCDEFGHIJ-DO-943210

OCKF

Find authenticated court documents without watermarks at docketalarm.com.

## 13 Achromatic and Colored Light

i.

LI'. 4.' ....\_..L.\_. ;;="~..

! <sup>3</sup>

The growth of raster graphics has made color and gray scale an integral part of contemporary computer graphics. Color is an immensely complex subject, one that draws on concepts and results from physics, physiology, psychology, art, and graphic design. Many researchers' careers have been fruitfully devoted to developing theories, measurement techniques, and standards for color. In this chapter, we introduce some of the areas of color that are most relevant to computer graphics.

The color of an object depends not only on the object itself, but also on the light source illuminating it, on the color of the surrounding 'area, and on the human visual system. Furthermore, some objects reflect light (wall, desk, paper), whereas others also transmit light (cellophane, glass). When a surface that reflects only pure blue light is illuminated with pure red light, it appears black. Similarly, a pure green light viewed through glass that transmits only pure red will also appear black. We postpone some of these issues by starting our discussion with achromatic sensations—that is, those described as black, gray, and white.

#### 13.1 ACHROMATIC LIGHT

z.w.a.<br>w.w.a.:r.<br>w.w.a.:r.c., w.w.a.

Achromatic light is what we see on a black-and-white television set or display monitor. An observer of achromatic light normally experiences none of the sensations we associate with red, blue, yellow, and so on. Quantity of light is the only attribute of achromatic light. Quantity of light can be discussed in the physics sense of energy, in which case the terms intensity and luminance are used, or in the psychological sense of perceived intensity, in which case the term *brightness* is used. As we shall discuss shortly, these two concepts are

563

Find authenticated [court documents without watermarks](https://www.docketalarm.com/) at **docketalarm.com**.

#### 564 Achromatic and Colored Light

related but are not the same. It is useful to associate a scalar with different intensity levels, defining 0 as black and 1 as white; intensity levels between 0 and 1 represent different grays.

A black-and-white television can produce many different intensities at a single pixel position. Line printers, pen plotters, and electrostatic plotters produce only two levels: the white (or light gray) of the paper and the black (or dark gray) of the ink or toner deposited on the paper. Certain techniques, discussed in later sections, allow such inherently bilevel devices to produce additional intensity levels.

#### 13.1.1 Selecting Intensities—Gamma Correction

Suppose we want to display 256 different intensities. Which 256 intensity levels should we use? We surely do not want  $128$  in the range of 0 to 0.1 and  $128$  more in the range of 0.9 to 1.0, since the transition from 0.1 to 0.9 would certainly appear discontinuous. We might initially distribute the levels evenly over the range  $0$  to  $1$ , but this choice ignores an important characteristic of the eye: that it is sensitive to ratios of intensity levels rather than to absolute values of intensity. That is, we perceive the intensities 0.10 and 0.11 as differing just as much as the intensities 0.50 and 0.55, (This nonlinearity is easy to observe; Cycle through the settings on a three-way  $50-100-150$ -watt lightbulb; you will see that the step from 50 to 100 seems much greater than the step from 100 to 150.) On a brightness (that is, perceived intensity) scale, the differences between intensities of 0. 10 and 0.11 and between \_ intensities of 0.50 and 0.55 are equal. Therefore, the intensity levels should be spaced logarithmically rather than linearly, to achieve equal steps in brightness.

To find 256 intensities starting with the lowest attainable intensity  $I_0$  and going to a maximum intensity of 1.0, with each intensity  $r$  times higher than the preceding intensity, we use the following relations:

$$
I_0 = I_0, I_1 = rI_0, I_2 = rI_1 = r^2I_0, I_3 = rI_2 = r^3I_0, \ldots, I_{255} = r^{255}I_0 = 1. \quad (13.1)
$$

Therefore, \_

$$
r = (1/I_0)^{1/255}, I_j = r^j I_0 = (1/I_0)^{j/255} I_0 = I_0^{(255 - j)/255} \quad \text{for } 0 \le j \le 255, \quad (13.2)
$$

and in general for  $n + 1$  intensities,

$$
r = (1/I_0)^{1/n}, I_j = I_0^{(n-j)/n} \qquad \text{for } 0 \le j \le n. \tag{13.3}
$$

With just four intensities ( $n = 3$ ) and an  $I_0$  of  $\frac{1}{8}$  (an unrealistically large value chosen for illustration only), Eq. (13.3) tells us that  $r = 2$ , yielding intensity values of  $\frac{1}{8}$ ,  $\frac{1}{4}$ ,  $\frac{1}{2}$ , and 1.

The minimum attainable intensity  $I_0$  for a CRT is anywhere from about  $\frac{1}{200}$  up to  $\frac{1}{40}$  of the maximum intensity of 1.0. Therefore, typical values of  $I_0$  are between 0.005 and 0.025. The minimum is not 0, because of light reflection from the phosphor within the CRT. The ratio between the maximum and mimimum intensities is called the dynamic range. The exact value for a specific CRT can be found by displaying a square of white on a field of black and measuring the two intensities with a photometer. This measurement is taken in a completely darkened room, so that reflected ambient light does not affect the intensities. With an  $I_0$  of 0.02, corresponding to a dynamic range of 50, Eq. (13.2) yields  $r =$ 1.0154595 . . ., and the first few and last two intensities of the 256 intensities from Eq.  $(13.1)$  are 0.0200, 0.0203, 0.0206, 0.0209, 0.0213, 0.0216, ..., 0.9848, 1.0000.

# **DOCKET**

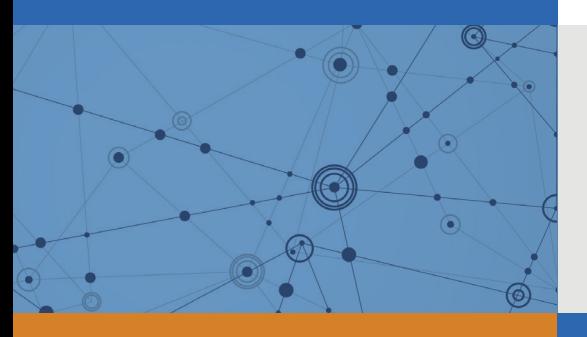

# Explore Litigation Insights

Docket Alarm provides insights to develop a more informed litigation strategy and the peace of mind of knowing you're on top of things.

#### **Real-Time Litigation Alerts**

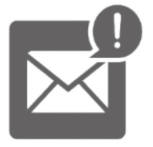

Keep your litigation team up-to-date with **real-time alerts** and advanced team management tools built for the enterprise, all while greatly reducing PACER spend.

Our comprehensive service means we can handle Federal, State, and Administrative courts across the country.

#### **Advanced Docket Research**

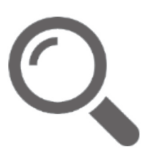

With over 230 million records, Docket Alarm's cloud-native docket research platform finds what other services can't. Coverage includes Federal, State, plus PTAB, TTAB, ITC and NLRB decisions, all in one place.

Identify arguments that have been successful in the past with full text, pinpoint searching. Link to case law cited within any court document via Fastcase.

#### **Analytics At Your Fingertips**

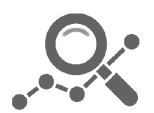

Learn what happened the last time a particular judge, opposing counsel or company faced cases similar to yours.

Advanced out-of-the-box PTAB and TTAB analytics are always at your fingertips.

#### **API**

Docket Alarm offers a powerful API (application programming interface) to developers that want to integrate case filings into their apps.

#### **LAW FIRMS**

Build custom dashboards for your attorneys and clients with live data direct from the court.

Automate many repetitive legal tasks like conflict checks, document management, and marketing.

#### **FINANCIAL INSTITUTIONS**

Litigation and bankruptcy checks for companies and debtors.

#### **E-DISCOVERY AND LEGAL VENDORS**

Sync your system to PACER to automate legal marketing.

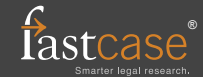